# آموزش موتورهای استپر با رسپبریپای (قسمت اول)

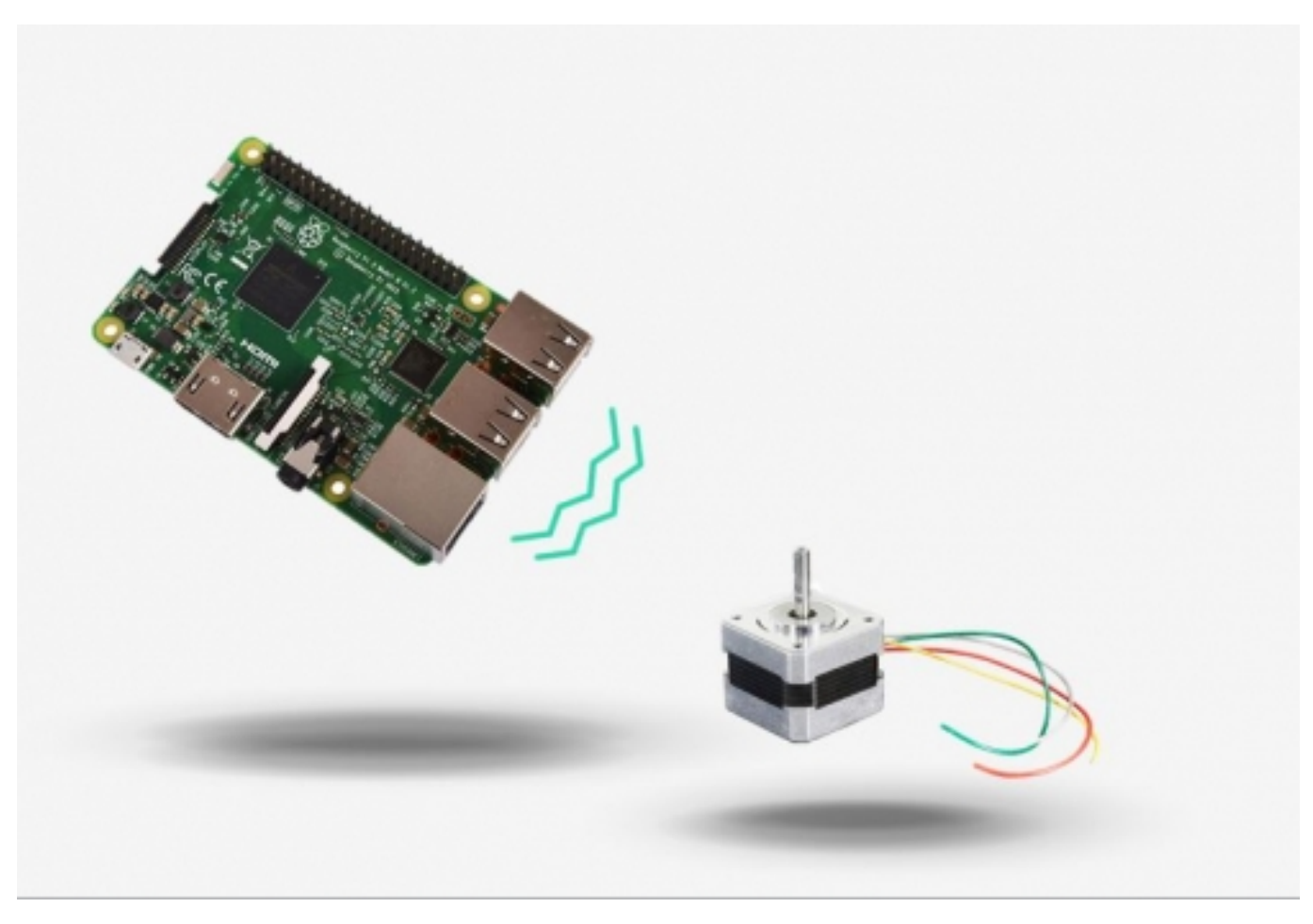

در این آموزش نشان میدهیم که چگونه موتورهای استپر (پلهای) دوقطبی را روی یک رسپبریپای در پایتون با استفاده از یک درایور استپ موتور -8825DRV کنترل کنیم.

#### قطعات مورد نیاز

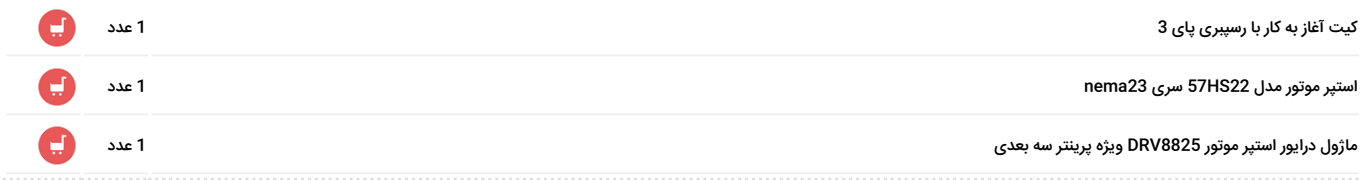

#### استپر موتور

موتورهای استپر، موتورهای DC بدون جاروبک (brushless) هستند که چرخش آنها به تعدادی پله مجزا تقسیمشده است و همین امر کنترل موقعیت مکانی دقیق و تکرارپذیری را فراهم میکند. این ویژگی آنها را برای پرینترهای سهبعدی، روترهای (CNC) routers و رباتیک بسیار محبوب کرده است. در اینجا یک موتور استپر دوقطبی in-oz 570 23 NEMA مربوط به یک روتر CNC داریم:

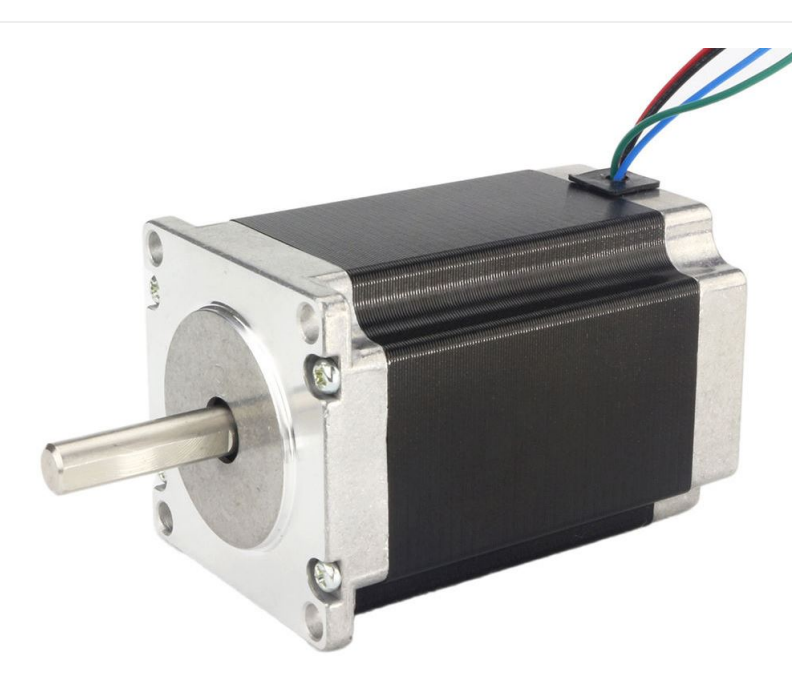

موتور 23 NEMA تنها به ابعاد صفحه بالایی موتور صورت اشاره دارد (2.3"\*2.3"). مقدار 570 in-oz گشتاور نگهدارنده را نمایش میدهد. این اندازهگیری از گشتاور موتور به این معنی است که موتور در حالت ثابت میتواند وزن 570 اونس (حدود 16 کیلوگرم) را بر روی یک پولی با شعاع 1 اینچ نگه دارد. گشتاور نگهدارنده فرض میکند که موتور نمیچرخد. زمانی که یک موتور میچرخد، گشتاور آن کاهش مییابد. هرچه موتور سریعتر بچرخد، گشتاور کمتر میشود. دیتاشیت استپر موتور باید یک گشتاور را برحسب منحنی سرعت ارائه کند که برای انتخاب موتور (در میان تمامی دیگر عوامل) بسیار کمککننده است. چون این دسته از موتورها دارای چهار سیم هست آن را موتور دوقطبی میخوانیم (برای هر سیمپیچ 2 سیم). موتورهای دوقطبی استپر را میتوان دوقطبی نامید زیرا جریان نیاز به جابهجاییهای متناوب در طول سیمپیچها دارد تا قطبهای مغناطیسی تغییر یابد. این تغییر قطبها نیازمند مدار درایو بسیار پیچیده میباشد. درحالیکه امروزه راهحلهای ارزانتری مانند درایور استپر دوقطبی DRV-8825 وجود دارد:

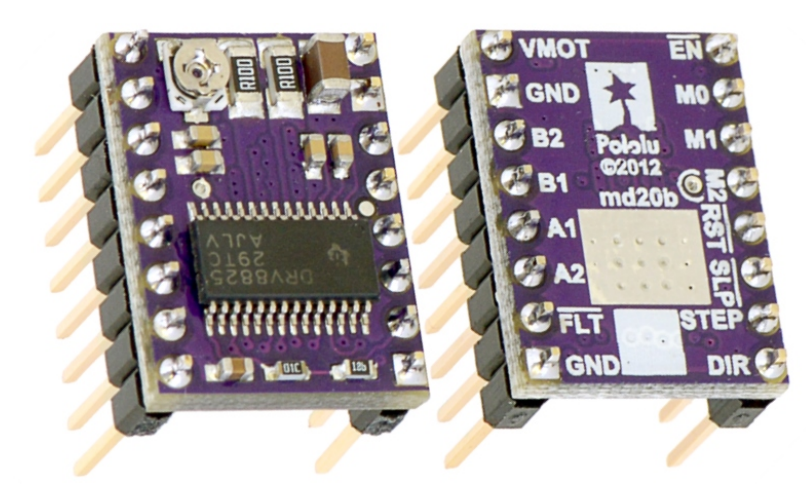

#### درایور -8825DRV

این برد ارزان از Robotics Pololu میتواند یک موتور استپر دوقطبی را درنهایت با 2.2 amps و 45 volts کنترل کند. (1.5 amps بدون هیت سینک اضافی). جریان خروجی بیشینه قابل تنظیم است که به شما این اجازه را میدهد تا از ولتاژه از ولتاژ مربوط به موتور استپر بهمنظور دستیابی به نرخ پله بالاتر استفاده کنید. این معمولاً یک درایور-driver chopper نامیده میشود. این درایور دارای محافظ دمای بیشازحد، جریان بیشازحد، افت ولتاژ و اتصال کوتاه به زمین است. 6 برای این موتورها 6 مرحله رزولوشن از step full تا 1/32 step وجود دارد و این درایور دارای یک تنظیمکننده داخلی 3.3 ولتی است که موجب میشود تا بهراحتی با رزبریپای ارتباط برقرار کند.

اتصال 8825DRV بسیار آسان است. حداقل سیم بندی نیازمند تنها دو پین GPIO است. درواقع حتی یک پین اگر شما به جهت اهمیت نمیدهید. پین پله به GPIO 21 متصل است و DIR یا پین جهت به 20 GPIO وصل است. شما میتوانید از هر پین GPIO استفاده کنید مادامیکه آنها در کد مشخصشده باشند. پین زمین به یک زمین روی پای متصل است. هیچ منبع ولتاژی موردنیاز نیست، زیرا 8255DRV یک تنظیمکننده ولتاژ داخلی 3.3 ولتی دارد. بااینحال پینهای rest (RST (و SLP(sleep) نیاز دارند تا با اتصال آنها به یک پین 3.3 ولتی روی پای یک شوند زیرا حالت تعریفشده صفر آنها reset و sleep است. پین enable) (EN بهصورت پیشفرض فعال میکند بنابراین میتواند بدون اتصال بماند. پین اختیاری FLT(fault) نیز میتواند بدون اتصال باقی بماند. این پین برای تشخیص جریان

بیشازحد یا خاموش کردن گرمایی دستگاه استفاده میشده است. برای کنترل مد پلهای بهصورت برنامهنویسی 1M 0,M و 2M به ترتیب به 15GPIO 14, GPIO و 18GPIO متصل میشوند. این پینها همچنین میتوانند لحیم شوند اگر شما نیازی به تغر مد پلهای ندارید و یا اینکه بدون اتصال باقی بمانند اگر شما تصمیم دارید از مد full step استفاده کنید.

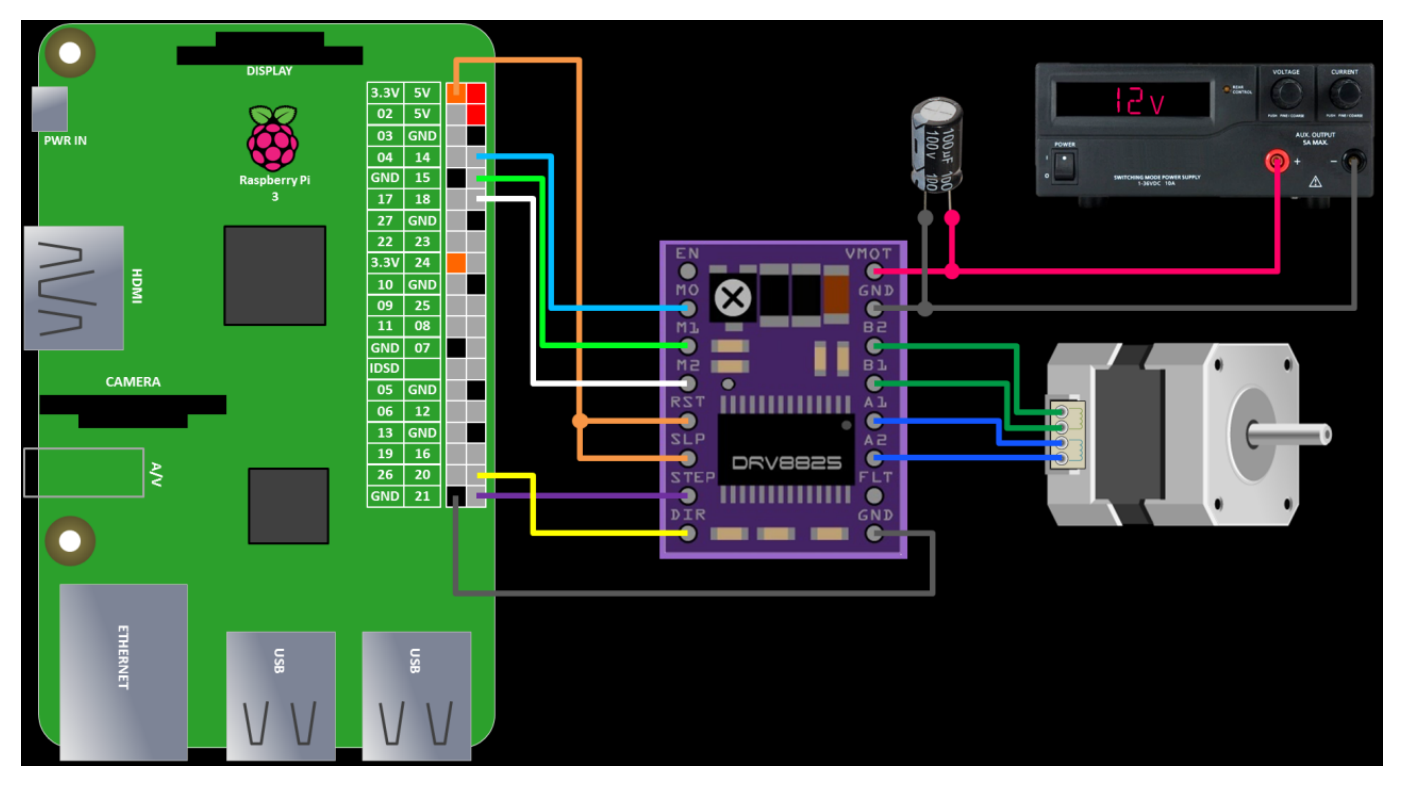

درایور 8825DRV به یک منبع تغذیه موتور بین 8.2 و 45 ولت نیاز دارد. اطمینان حاصل کنید که قبل از اتصال، منبع تغذیه خاموش باشد. پین VMOT یا ولتاژ موتور به ترمینال مثبت منبع تغذیه متصل میشود. پین زمین موتور به ترمینال منفی منبع تغذیه متصل میشود. هیچگونه حفاظت ولتاژ معکوسی در این درایور وجود ندارد، بنابراین اتصالهای خود را دوباره چک کنید.

توجه: اجازه ندهید که ترمینال مثبت منبع تغذیه چیزی بهجز پین VMOT را لمس کند. این سیم حداقل 8.2 ولت است که میتواند پای شمارا خراب کند.

درایور-DRV8825 به پرشهای مخرب ولتاژ حساس است. برای محافظت از برد، تلاش کنید که رابطهای تغذیه موتور را کوتاه نگهدارید و بسیار مهم است که حداقل یک خازن الکترولیتی 47uF را در طول منبع تغذیه موتور طوری قرار دهید که در نزدیکترین فاصله ممکن به DRV8255 باشد. در این شکل از یک خازن 100uF استفاده میکنیم. ترمینال منفی خازنها را به زمین وصل کنید. طرف منفی با استفاده از یک خط عمودی نمایش دادهشده است. معمولاً خازنی با برابر نرخ ولتاژ را انتخاب میکنیم. بهعنوانمثال برای یک منبع تغذیه 12 ولتی، از خازنی که حداقل به 24 ولت مربوط است، استفاده میکنیم. یکی از سیمپیچهای موتور به 1A و 2A و سیمپیچ دیگری به B1 و B2 متصل میشوند. لطفاً مطمئن شوید که منبع تغذیه موتور، زمانی که موتور را متصل یا جدا میکنید، خاموش باشد.

توجه: اتصال یا جدا کردن موتور پلهای زمانی که درایور روشن است، میتواند به درایور آسیب بزند و یا آن را خراب کند. همچنین اطمینان حاصل کنید که قبل از اتصال موتور جریان بیشینه تنظیمشده باشد.

جریان بیشینه محدود 8825DRV مساوی است با دو برابر ولتاژ مرجع:

$$
I_{limit} = V_{ref} \times 2
$$

ولتاژ مرجع میتواند با استفاده از پتانسیومتر ولتاژ مرجع اندازهگیری شود. در ابتدا، پروب منفی مالتی متر را به زمین 8825DRV متصل کنید. سپس از یک گیره آلیاژاتور برای اتصال پراب مثبت مالتی متر به یک پیچگوشتی فلزی کوچک استفاده کنید. اکنون شما میتوانید ولتاژ مرجع را هنگام تنظیمات بخوانید. با استفاده از فرمول بالا، اگر ولتاژ مرجع را 0.429 ولت تنظیم شود، جریان بیشینه موتور 0.858 آمپر میشود. لطفأ دیتاشیت موتور پلهای خود را بخوانید تا محدوده بیشترین جریان موتور را تعیین کنید.

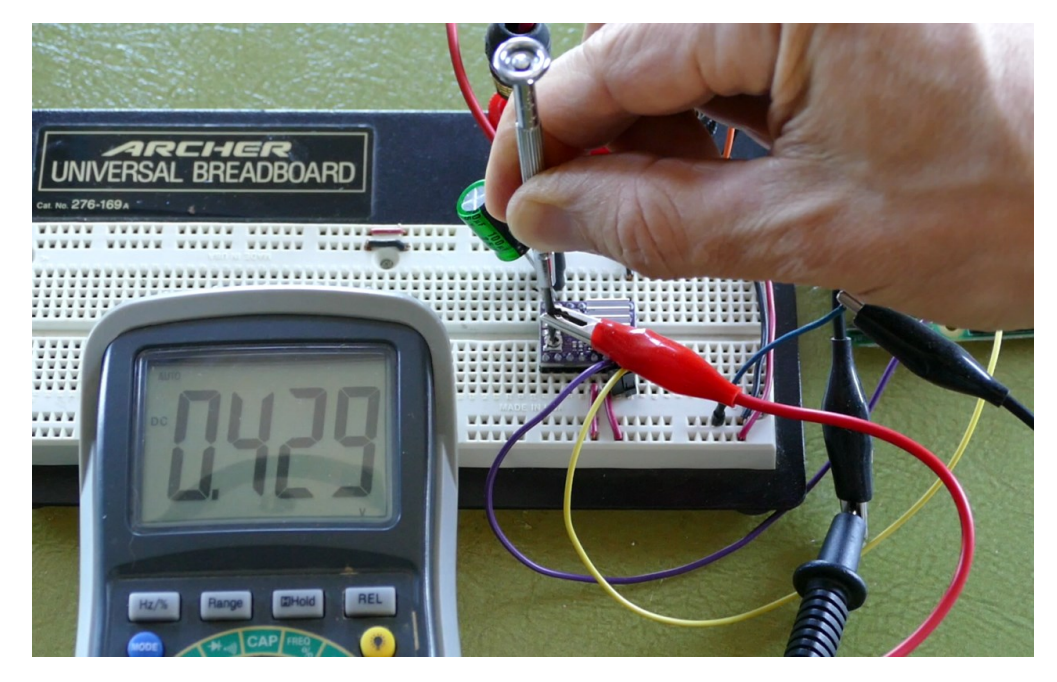

دیتاشیت DRV8825 مشخص میکند که در حالت full step، جریان به 71% از بیشینه جریان تنظیمی محدود میشود؛ بنابراین، مادامیکه از مد full step استفاده میکنید شما میتوانید بیشینه جریان را بیشتر از قله تنظیم کنید تا گشتاور اضافی داشته باشید.

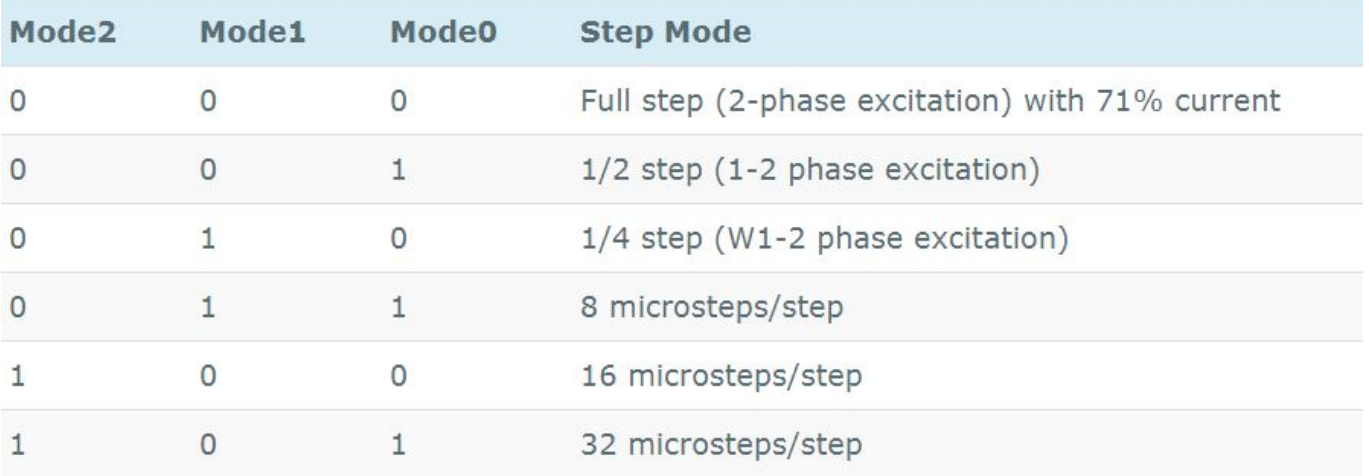

راه اندازی این موتور با رسپبریپای را در "آ**موزش موتورهای استپر با رسپبریپای (قسمت دوم)**" دنبال کنید.

نظرات، پيشنهادات و انتقادات خود را براي بهتر شدن محتواي مطالب با ما در ميان بگذاريد...

ترجمه شده توسط تيم الكترونيک صنعت بازار | منبع: سايت rototron.info